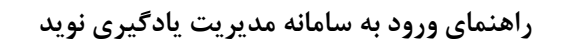

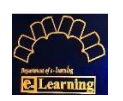

لاسم المسلم<br>مؤضية

باسمه تعالی

ضمن عرض تبریک و خیر مقدم حضور دانشجویان جدیدالورود، به اطلاع می رساند؛ ورود به سامانه مدیریت یادگیری نوید جهت آموزش آفالین بصورت ذیل می باشد:

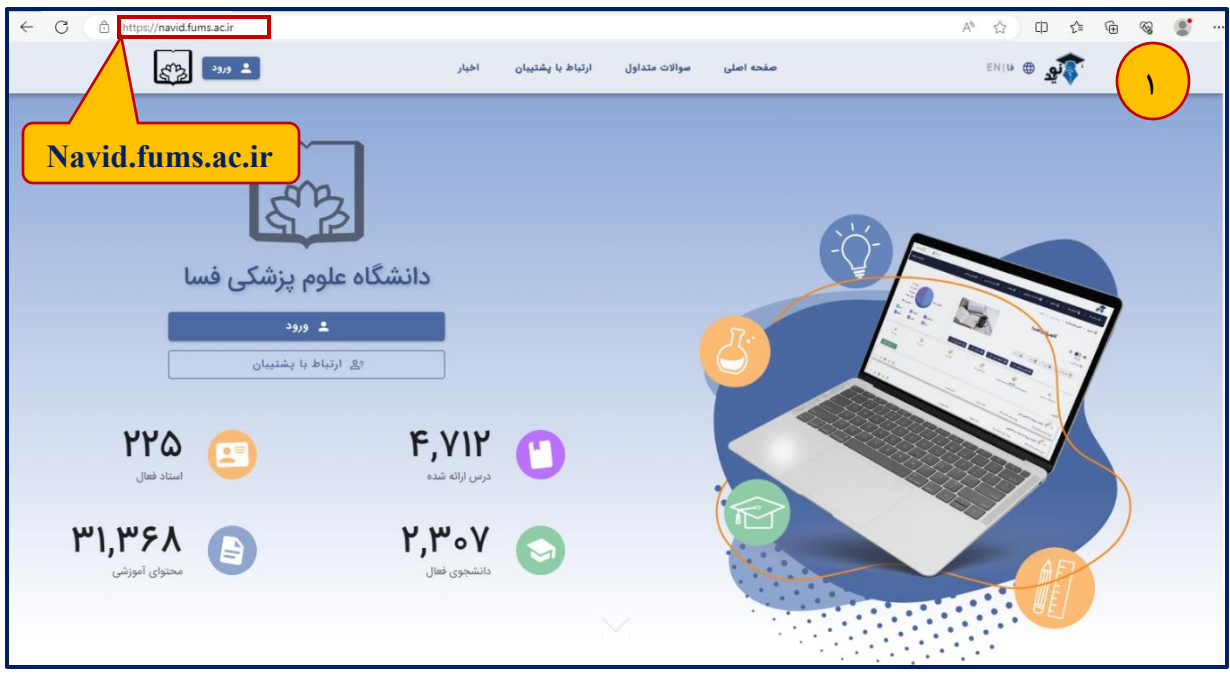

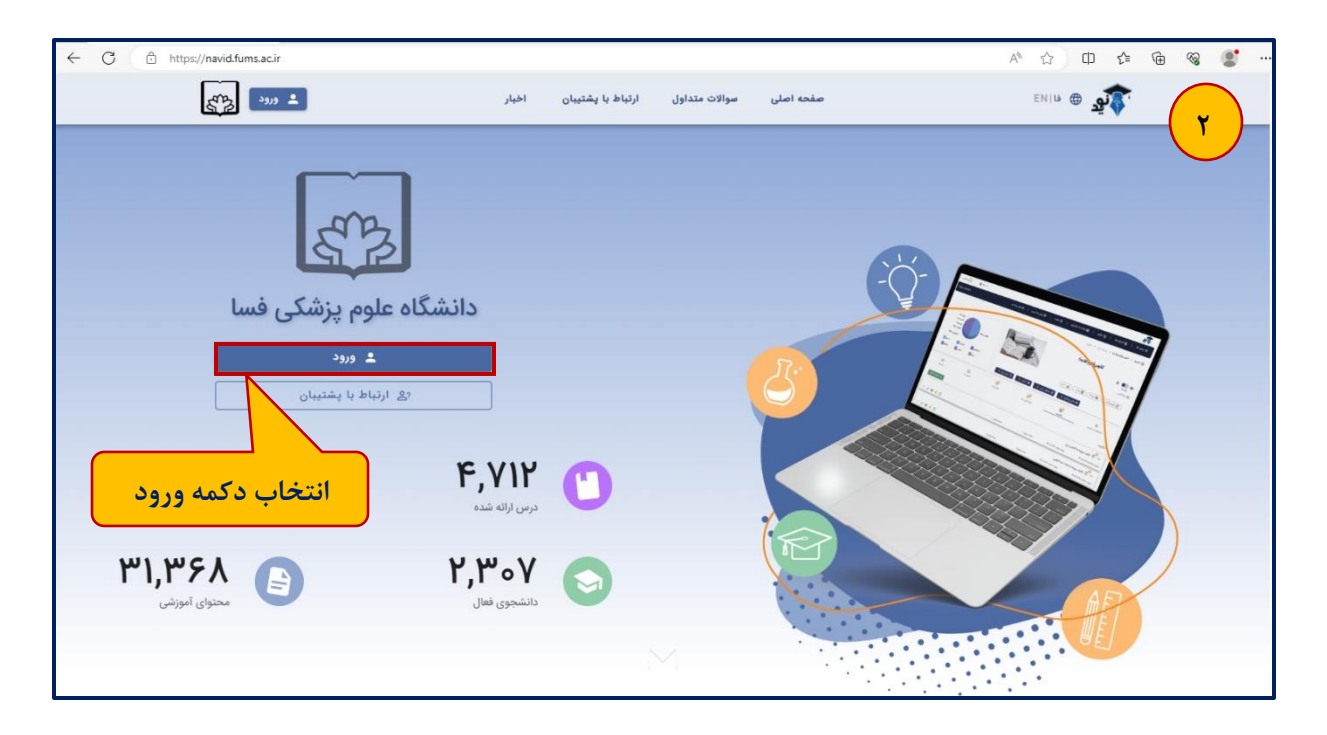

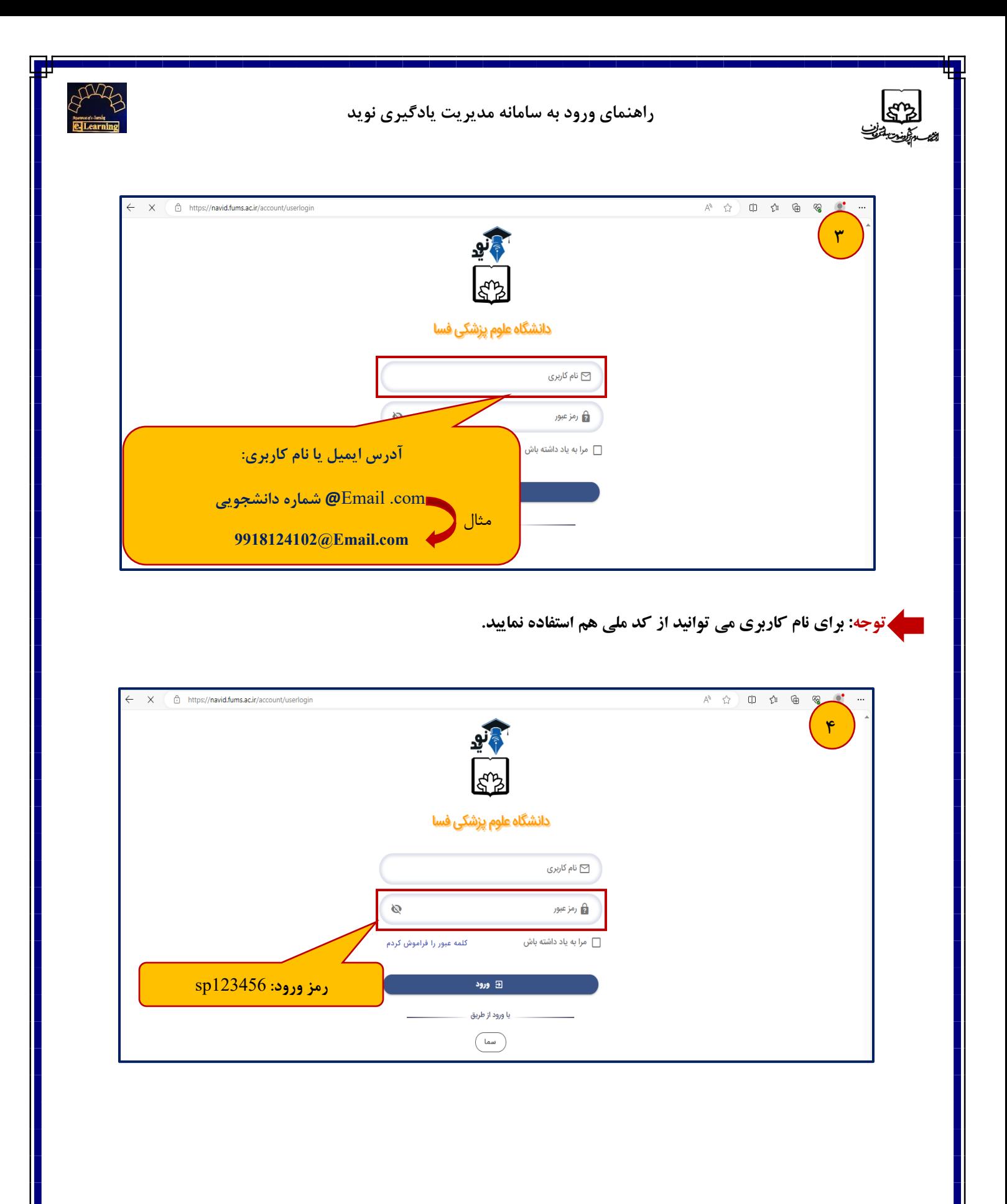

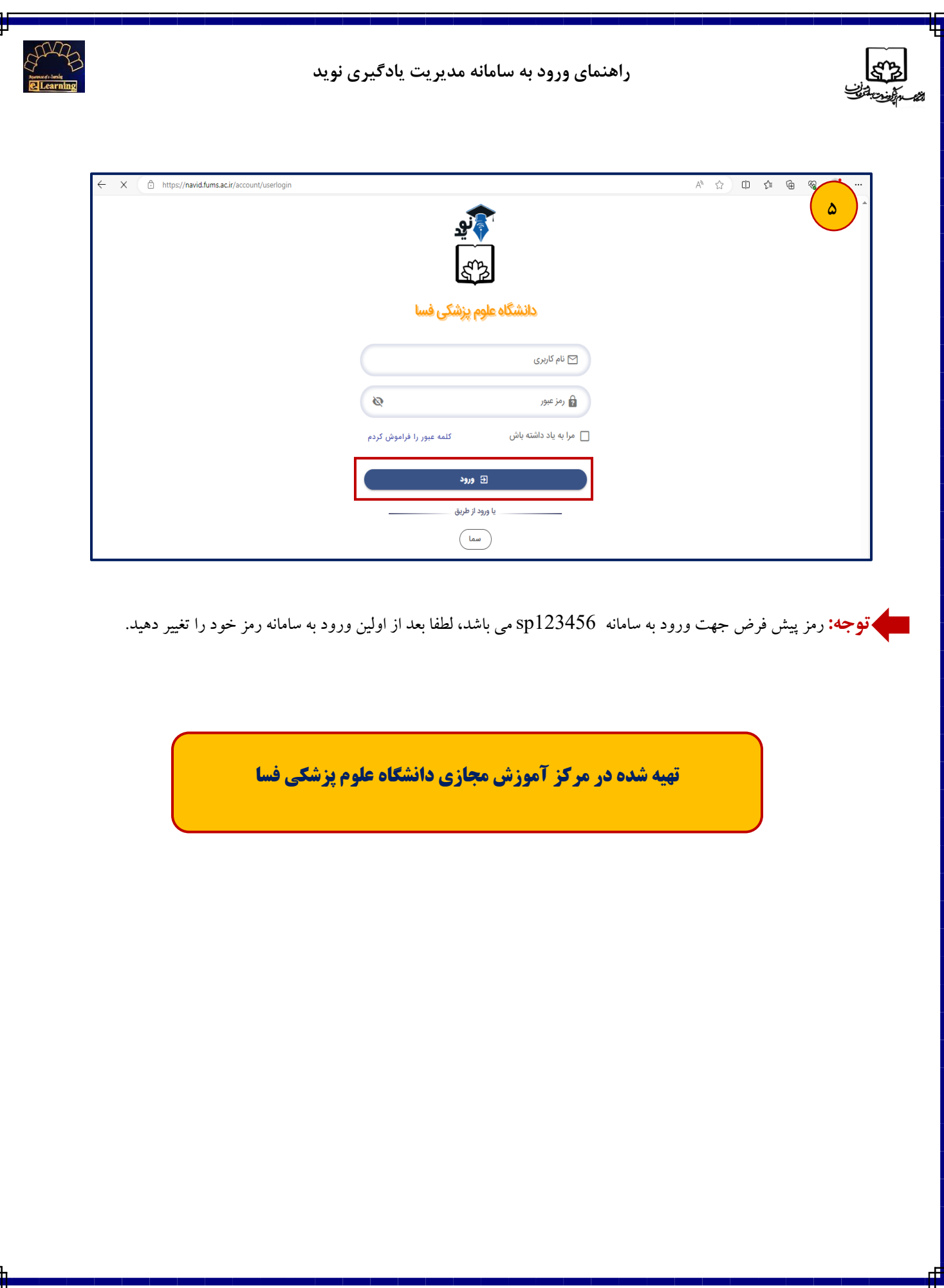

IT.